## Package 'DAVIDQuery'

March 26, 2013

<span id="page-0-0"></span>Type Package

Title Retrieval from the DAVID bioinformatics data resource into R

Version 1.18.0

Date 2010-06-10

Author Roger Day, Alex Lisovich

Maintainer Roger Day <day01@pitt.edu>

Description Tools to retrieve data from DAVID, the Database for Annotation, Visualization and Integrated Discovery

**Depends** RCurl  $(>= 1.4.0)$ , utils

biocViews Annotation

License GPL-2

LazyLoad yes

## R topics documented:

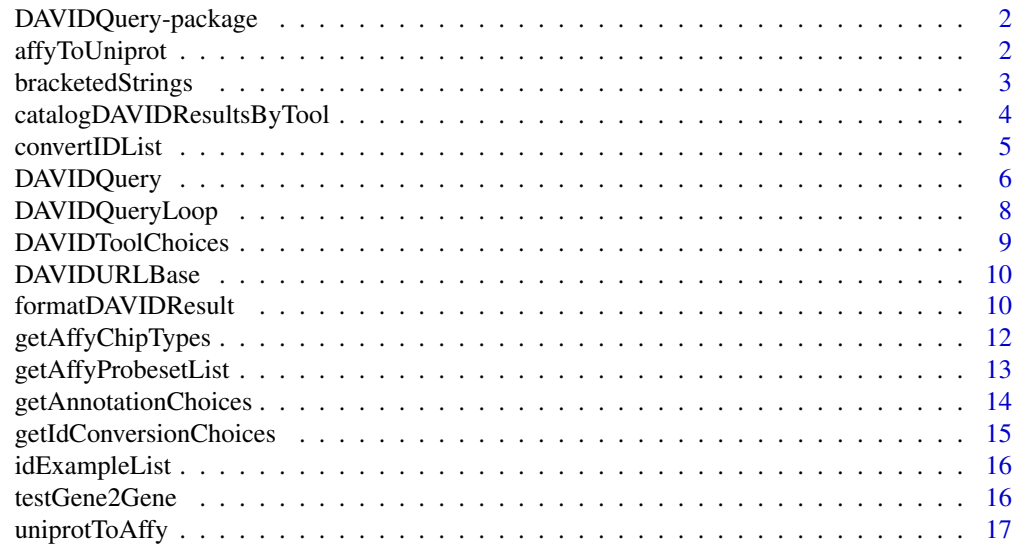

**Index** 2008 **[18](#page-17-0)** 

<span id="page-1-0"></span>DAVIDQuery-package *Retrieval from DAVID bioinformatics data resource.*

## Description

Tools to retrieve data from DAVID, the Database for Annotation, Visualization and Integrated Discovery.

## Details

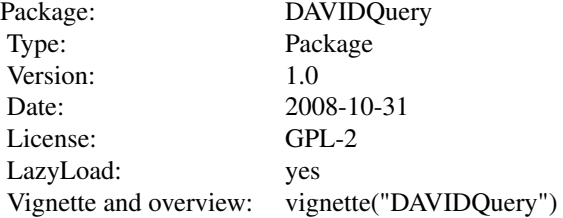

#### Author(s)

Roger Day <day@upci.pitt.edu>

### References

Home base for DAVID (in this package as DAVIDURLBase): <http://david.abcc.ncifcrf.gov>

Huang et al, DAVID gene ID conversion: [http://www.pubmedcentral.nih.gov/articlerender.]( http://www.pubmedcentral.nih.gov/articlerender.fcgi?tool=pubmed&pubmedid=18841237) [fcgi?tool=pubmed&pubmedid=18841237]( http://www.pubmedcentral.nih.gov/articlerender.fcgi?tool=pubmed&pubmedid=18841237)

affyToUniprot *Obtain Affymetrix probeset IDs for given Uniprot IDs.*

#### Description

Obtain Affymetrix probeset IDs for given Uniprot IDs, using DAVIDQuery.

## Usage

```
affyToUniprot(ids = "88736 AT", ...)
```
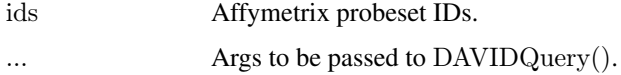

#### <span id="page-2-0"></span>bracketedStrings 3

## Value

The output of DAVIDQuery. If only the DAVIDQueryResult component is desired, include the arg details=FALSE.

## Note

There is currently no provision for using [DAVIDQueryLoop](#page-7-1) .

#### Author(s)

Roger Day

## See Also

[DAVIDQuery](#page-5-1)

bracketedStrings *Extract bracketed substrings.*

## Description

Extract substrings that are bracketed by specified strings before and after.

## Usage

bracketedStrings(s, before, after, verbose=FALSE, addNames=FALSE, drop.na=TRUE, warn.if.gt.1=TRUE)

## Arguments

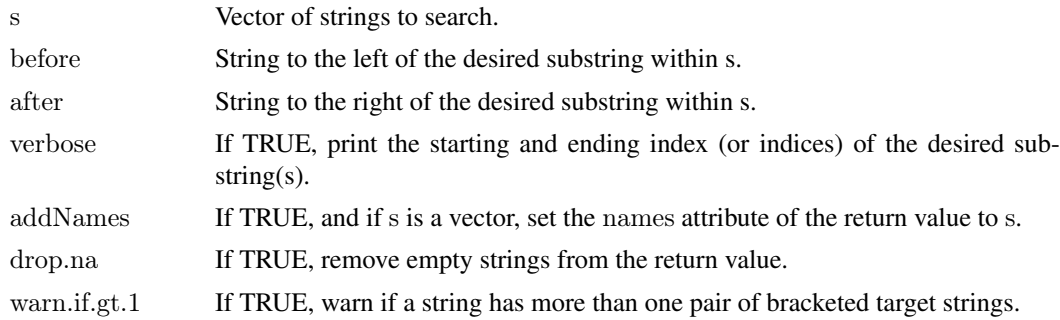

#### Value

For a single input string s, the return value is the desired substring sandwiched between before and after. For a vector of inputs, list of outputs.

## Author(s)

Roger Day

## See Also

[DAVIDQuery](#page-5-1)

#### <span id="page-3-0"></span>Examples

```
bracketedStrings("quickbrownfox", "quick", "fox")
bracketedStrings(c("quickbrownfox", "quickredfox"), "quick", "fox", addNames=TRUE)
bracketedStrings("quickbrownfoxANDquickredfox", "quick", "fox")
bracketedStrings("quickbrownfoxANDquickredfox", "quick", "fox", warn.if.gt.1=FALSE)
```
catalogDAVIDResultsByTool

*Create a catalog of types of DAVID results.*

## Description

Loops through values of tool, for the specified value of annot. Runs each DAVID query, and saves the result to create a catalog of types of DAVID results.

## Usage

 $\text{catalogDAVIDResultsByTool}(\text{annot} = \text{NULL}, \text{sleepSeconds} = 10, \text{ details} = \text{FALSE}, \ldots)$ 

## Arguments

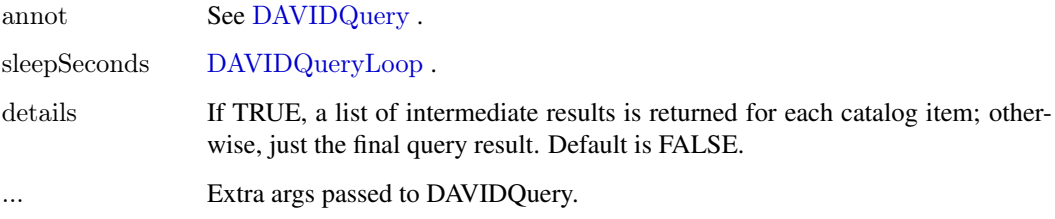

#### Details

The purpose is to check comprehensively whether there are results that could be better formatted than the default output or the reformatting provided by [formatDAVIDResult](#page-9-1).

## Value

A list of outputs from DAVIDQuery. Automatically assigned to the name catalogOfDAVIDResultsByTool.ANNOT where ANNOT is replaced by the annot argument.

## Author(s)

Roger Day

<span id="page-4-1"></span><span id="page-4-0"></span>

## Description

Retrieves conversions from one DAVID ID type in the input ID list to a different DAVID ID type. The mappings are returned in the form of a set of unique pairs.

#### Usage

```
convertIDList(idList, curl, fromType, toType, urlBase=DAVIDURLBase,
  testMe=FALSE, annotChoices=getIdConversionChoices(), details=FALSE,
  graphicMenu=FALSE, writeHTML=FALSE, verbose=FALSE)
```
#### Arguments

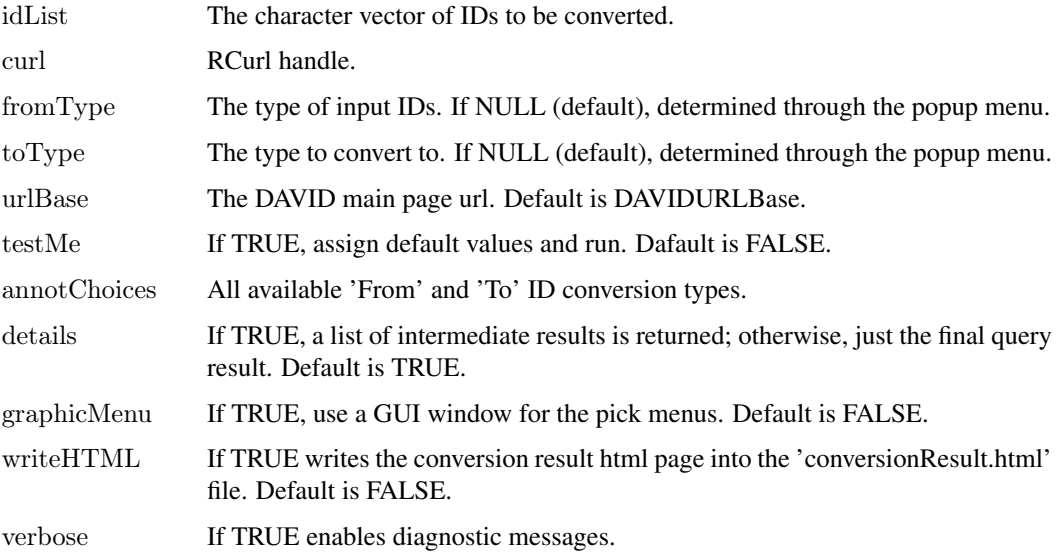

#### Details

Due to the recent redesign of the DAVID online query system, it is no longer possible to use the DAVID API (as described in the documentation for DAVIDQuery) to perform gene ID conversion. For this reason, the gene ID conversion is implemented as a separate function programmatically reproducing the Gene ID Conversion tool workflow as follows. First, the list of IDs to be converted from the given ID type is submitted to the DAVID tools service using the HTTP message post. Second, the DAVID check 'at least 80 percent of samples should be mapped' turned off by accessing the hidden URL "submitAnyway.jsp" This ensures that the input ID list can contain any percentage of correct IDs and still be mapped properly. Third, the request for ID convertion is sent by posting the HTTP message to the DAVID conversion service. The resulting page is scrapped, the URL of the convertion result file is obtained and the file is retrieved. As the conversion results file is a well formatted table represented by a tab delimited .txt file, no further formatting of the DAVIDQueryResult is needed.

## Value

A DAVIDQuery result. The informative part is a data frame consisting of columns 'From', 'To', 'Species' and 'Gene.Name'. The 'From' column contains ID list submitted for conversion, the 'To' column contains the conversion results, while 'Species' and 'Gene.Name contain species and gene description, correspondingly. The IDs for which conversion is not found (ambiguous IDs in DAVID terms) are not returned. The missing IDs can be found comparing the input ID set and the unique ID set in the 'From' column. If no conversion at all is found the function returns NULL.

## Author(s)

Roger Day, Alex Lisovich

#### See Also

[DAVIDQuery](#page-5-1), [getIdConversionChoices](#page-14-1)

#### Examples

```
\#\#\text{ Not run: }idList=c("P04264", "P13645");
data<-convertIDList(idList,fromType="UNIPROT_ACCESSION",toType="AFFYMETRIX_3PRIME_IVT_ID",v
```
 $\#\#\text{ End}(\text{Not run})$ 

<span id="page-5-1"></span>DAVIDQuery *DAVIDQuery*

## Description

Launch a query against DAVID, the Database for Annotation, Visualization and Integrated Discovery. Return the results into an R object.

#### Usage

```
DAVIDQuery(ids = "O00161,O75396", type = "UNIPROT_ACCESSION", annot, tool, URLlengthLimit = 2048,
\text{details} = \text{TRUE}, \text{verbose} = \text{FALSE}, \text{writeHTML} = \text{FALSE}, \text{testMe} = \text{FALSE}, \text{graphicMenu} = \text{FALSE}, \text{formatIt}
```
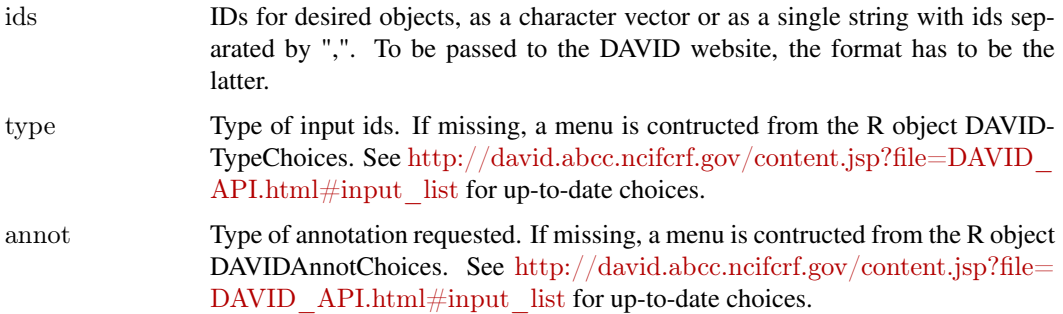

<span id="page-5-0"></span>

## DAVIDQuery 7

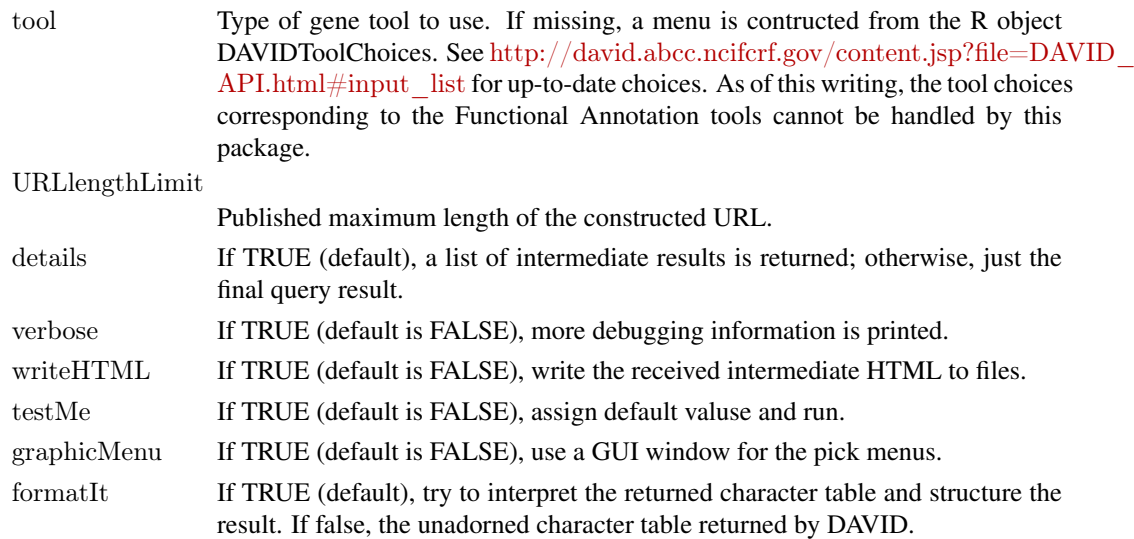

## Details

The API described at [http://david.abcc.ncifcrf.gov/content.jsp?file=DAVID\\_API.html](http://david.abcc.ncifcrf.gov/content.jsp?file=DAVID_API.html) is used. The return is screen-scraped, a new URL is formulated and transmitted, again the return is screenscraped to find the name of the results file, and finally that file is retrieved into a string matrix.

Obviously this approach is brittle, but it has survived the 2008 DAVID update. A real API would be better, of course.

The return value DAVIDQueryResult is just a character matrix. Its content structure depends on the choices of tool and annotation arguments, so there has been no attempt to manipulate it into, say, a data frame with nice column names.

## Value

If detail==FALSE, only DAVIDQueryResult is returned. This a character matrix holding the results of the tab-delimited file returned by DAVID.

If detail==TRUE, a list with contents useful for trouble-shooting:

firstURL

firstStageResult

DAVIDaction

secondURL secondStageResult

hasSessionEnded

downloadFileName

downloadURL DAVIDQueryResult

## Author(s)

Roger Day

#### <span id="page-7-0"></span>References

<http://david.abcc.ncifcrf.gov> [http://david.abcc.ncifcrf.gov/content.jsp?file=DAVID\\_API.html](http://david.abcc.ncifcrf.gov/content.jsp?file=DAVID_API.html) Article: DAVID gene ID conversion tool. Da Wei Huang, Brad T Sherman, Robert Stephens, Michael W Baseler, H Clifford Lane, and Richard A Lempicki [http://www.pubmedcentral.nih.](http://www.pubmedcentral.nih.gov/articlerender.fcgi?tool=pubmed&pubmedid=18841237) [gov/articlerender.fcgi?tool=pubmed&pubmedid=18841237](http://www.pubmedcentral.nih.gov/articlerender.fcgi?tool=pubmed&pubmedid=18841237)

## See Also

[DAVIDQueryLoop](#page-7-1), [formatDAVIDResult](#page-9-1)

#### Examples

```
result = DAVIDQuery(testMe=TRUE)print(names(result))
print(result$firstURL)
print(result$secondURL)
print(names(result$DAVIDQueryResult))
print(names(result$DAVIDQueryResult$O00161))
print(result$DAVIDQueryResult$O00161$GENE_SYMBOL) ### Uses UNIPROT ID's for input.
```
<span id="page-7-1"></span>DAVIDQueryLoop *Access DAVID multiple times.*

#### Description

Make a query larger than DAVID allows in one go, by looping, respecting the limitations imposed by DAVID policies.

#### Usage

```
DAVIDQueryLoop(
idList = unlist(strsplit(strsplit("P31946 P62258 P29360 P42655 Q63631\nP01892 O19619 P06338 P10313 P304
" " \|1\|, "n"),
idLimit = 100,sleepSeconds = 10,
hitsPerDayLimit = 200,
verbose = FALSE,
testMe = FALSE,type,
annot,
tool,
graphicMenu = FALSE,formatEach = FALSE,formatAll = FALSE,...)
```
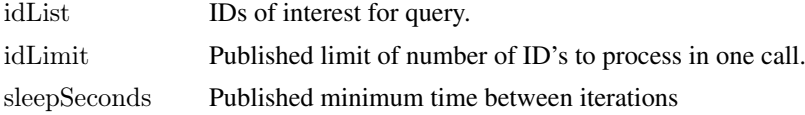

#### <span id="page-8-0"></span>DAVIDToolChoices 9

hitsPerDayLimit

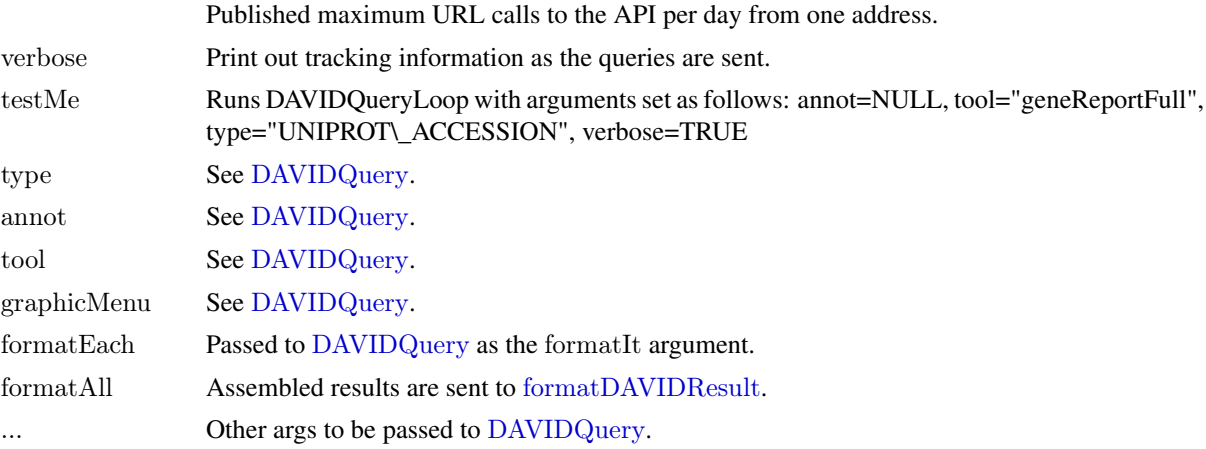

## Value

The results of DAVIDQuery bound together with [rbind](#page-0-0). Not printed (returned invisibly).

#### Note

For some choice of the tool argument, the result returned may differ if idLimit is changed.

#### Author(s)

Roger Day

#### See Also

[DAVIDQuery](#page-5-1)

<span id="page-8-1"></span>DAVIDToolChoices *Choices for the DAVID query parameters*

## Description

DAVIDToolChoices, DAVIDTypeChoices, DAVIDAnnotChoices and DAVIDAffyChipChoices are data structures used to construct pick menus, when the corresponding arguments to DAVIDQuery are not provided.

#### Details

The source of these lists can be found at [http://david.abcc.ncifcrf.gov/content.jsp?file=DAVID\\_](http://david.abcc.ncifcrf.gov/content.jsp?file=DAVID_API.html#input_list) API.html#input list. The DAVIDToolChoices list is hardcoded within the package and includes an additional item representing the DAVID gene ID conversion tool. The DAVIDTypeChoices and DAVIDAnnotChoices lists are retrieved from DAVID web services at a run time so the possible future alterations and additions to these lists are likely to be handled automatically.

## Source

[http://david.abcc.ncifcrf.gov/content.jsp?file=DAVID\\_API.html#input\\_list](http://david.abcc.ncifcrf.gov/content.jsp?file=DAVID_API.html#input_list)

## See Also

[DAVIDQuery](#page-5-1), [getAnnotationChoices](#page-13-1), [getIdConversionChoices](#page-14-1), [getAffyChipTypes](#page-11-1)

DAVIDURLBase *Base URL for the DAVID database.*

## Description

Base URL for the DAVID database.

## Source

<http://david.abcc.ncifcrf.gov>

#### See Also

[DAVIDQuery](#page-5-1) [DAVIDToolChoices](#page-8-1)

<span id="page-9-1"></span>formatDAVIDResult *Format the character table returned by DAVID.*

## Description

These functions attempt to format the character table result returned by DAVID.

## Usage

```
formatDAVIDResult(result, verbose=FALSE)
formatAnnotationReport(result)
formatGeneReport(result)
formatGeneReportFull(result)
formatList(result)
formatGene2Gene(result)
```
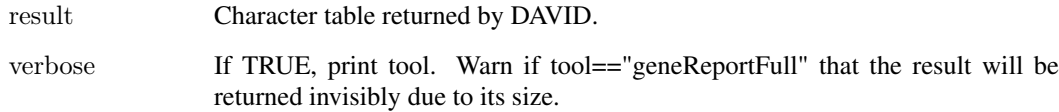

<span id="page-9-0"></span>

#### Details

formatDAVIDResult switches out to one of formatGeneReport, formatGeneReportFull, formatGene2Gene, or formatList, depending on the tool argument of DAVIDQuery() used to specify what query report to do. The tool argument is passed as an attribute attached to result.

WARNINGS: Not all values of tool have an associated format.

These format utilities are not guaranteed to work correctly for all combinations of inputs into DAVIDQuery(), or to continue to work correctly if or when the DAVID API changes. If results appear incorrect, one can use the option DAVIDQuery(formatIt=FALSE) to see the unformatted output, and/or paste DAVIDQuery(details=TRUE)[firstURL] into a browser.

In the case of formatGene2Gene, the gene column of the details component might not always contain a single identifier.

#### Value

For tool == "geneAnnotationReport", a list, one component for each element in the ids arg. Each component has subcomponents

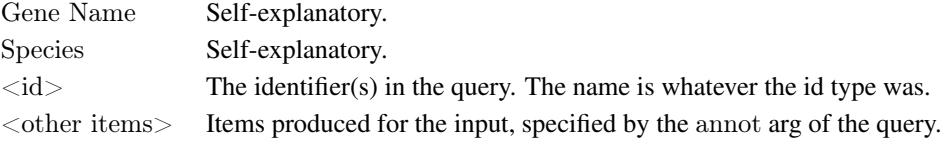

For tool=="geneReport" or tool=="list", a character matrix with column names scraped from DAVIDQueryResult, usually:

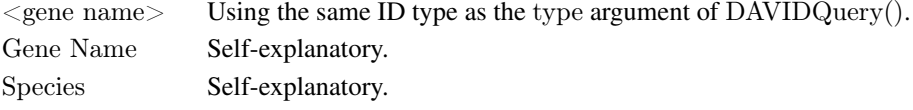

In addition, for tool=="geneReport", the first line of the returned output is saved as an attribute before discarding it.

For tool=="geneReportFull", a list, one component for each element in the ids arg. Each component has subcomponents

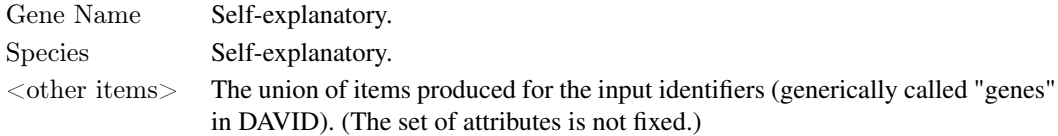

For tool=="formatGene2Gene", a list with one component for each Functional Group. Each component has components

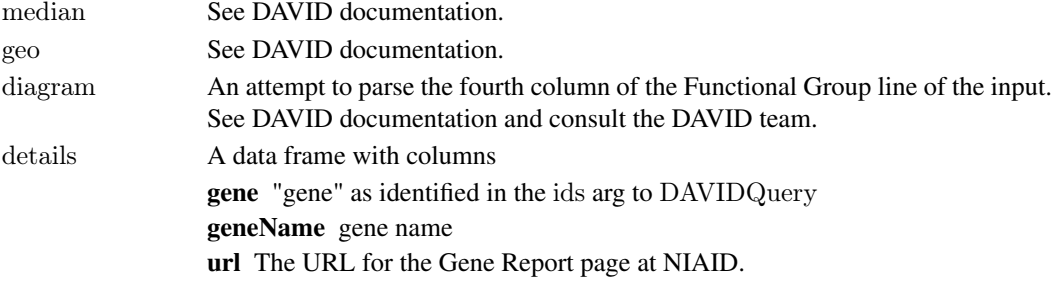

As of this writing, the tool choices corresponding to most Functional Annotation tools cannot be handled by this package.

<span id="page-11-1"></span><span id="page-11-0"></span>

#### Description

Retrieve all Affymetrix array type available from DAVID database.

#### Usage

```
getAffyChipTypes(urlBase=DAVIDURLBase, curl=RCurl::getCurlHandle(),
  verbose=TRUE)
```
### Arguments

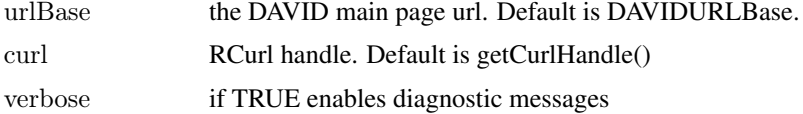

## Details

When the getAffyChipTypes gets called the first time within the R session, it retrieves the set of annotation values from the DAVID web services, stores them within the DAVIDAffyChipChoices data structure and then reuses it in subsequent calls.

## Value

data frame containing (name,value) pair columns The first column is a decorated Affymetrix array name, i.e. the name which appears in the corresponding drop-down list on the DAVID web site. The second column is an actual DAVID URL address of the file containing the Affymetrix probeset IDs

#### Author(s)

Roger Day, Alex Lisovich

#### See Also

[getAnnotationChoices](#page-13-1), [getIdConversionChoices](#page-14-1), [getAffyProbesetList](#page-12-1), [DAVIDQuery](#page-5-1)

#### Examples

 $\#\#$  Not run: #retrieve the set of all possible Affymetrix array types chipTypes<-getAffyChipTypes(); #display choice dialog item<-menu(graphics = TRUE, title = "Select Array Type", chipTypes[, "name"]); #retrieve array type for subsequent usage ident<-chipTypes[item,"value"];

<span id="page-12-1"></span><span id="page-12-0"></span>getAffyProbesetList *Retrieve Affy probeset IDs from DAVID.*

#### Description

For a given Affymetrix microarray chip, retrieve Affy probeset IDs from DAVID. Optionally, a menu is used to pick the chip name.

#### Usage

 $getAffyProbesetList(chipname = NULL, menu = TRUE, verbose=FALSE)$ 

#### Arguments

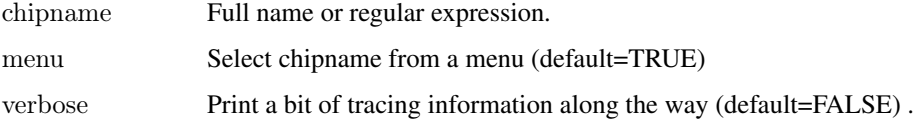

## Details

If menu==TRUE, DAVID's table of chip names is retrieved. If chipname is a regular expression, then the menu (if requested) is subsetted accordingly. When the user selects or specifies one of the names, the associated file of probeset names is retrieved, again directly from DAVID, not from Affymetrix.

## Value

Character vector of probeset names with 'chipType' attribute containing the chip name.

#### Note

Use with caution. The returned file is not guaranteed to be correct. In the example above, with the chip "Human Genome U133 Plus 2.0", the list returned includes 40907 probeset IDs on the chip (and no others), but appears to be missing 13768 others.

## Author(s)

Roger Day, Alex Lisovich

#### Examples

```
head(getAffyProbesetList("Human Genome U133 Plus 2.0", menu=FALSE, verbose=TRUE))
\#\#\text{ Not run:}length(getAffyProbesetList("133|95"))
```
<span id="page-13-1"></span><span id="page-13-0"></span>getAnnotationChoices *Retrieve all possible annotation values used in the annotation report tool...*

## Description

Retrieve all possible annotation values used in the annotation report tool

#### Usage

```
getAnnotationChoices(urlBase=DAVIDURLBase, curl=RCurl::getCurlHandle(),
  verbose=TRUE)
```
#### Arguments

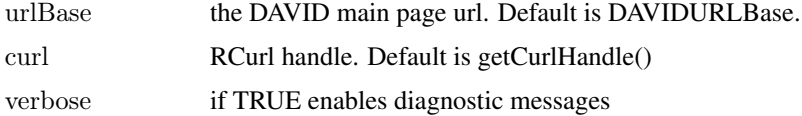

## Details

When the getAnnotationChoices gets called the first time within the R session, it retrieves the set of annotation values from the DAVID web services, stores them within the DAVIDAnnotChoices data structure and then reuses it in subsequent calls.

## Value

the list of possible annotation tags, i.e. GOTERM\_MF\_4, GOTERM\_MF\_5, BLOCKS\_ID etc. used with the annotationReport tool.

#### Author(s)

Roger Day, Alex Lisovich

#### See Also

[getIdConversionChoices](#page-14-1), [getAffyChipTypes](#page-11-1), [convertIDList](#page-4-1), [DAVIDQuery](#page-5-1)

#### Examples

 $\#\#\text{ Not run:}$ #retrieve annotation values annotChoices<-getAnnotationChoices(); #display choice dialog item<-menu(graphics = TRUE, title = "Select Identifier", annotChoices\$from[,"name"]); #retrieve identifier for subsequent conversion ident<-annotChoices\$from[item,"value"];

<span id="page-14-1"></span><span id="page-14-0"></span>getIdConversionChoices *Retrieve all possible values defining the type of the submitted ID list as well as...*

## Description

Retrieve all possible values defining the type of the submitted ID list as well as the type of conversion when using the ID conversion tool

#### Usage

```
getIdConversionChoices(urlBase=DAVIDURLBase,
  curl=RCurl::getCurlHandle(), verbose=TRUE)
```
#### Arguments

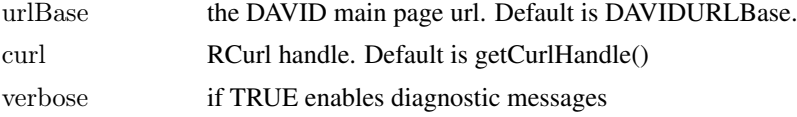

#### Details

When the getIdConversionChoicesgets called the first time within the R session, it retrieves the set of annotation values from the DAVID web services, stores them within the DAVIDTypeChoices data structure and then reuses it in subsequent calls.

## Value

the list containing two data frames, 'to' and 'from', the first representing set of possible identifiers used when submitting the ID list, and the second representing set of possible identifiers the ID list can be converted to

#### Author(s)

Roger Day, Alex Lisovich

#### See Also

[getAnnotationChoices](#page-13-1), [getAffyChipTypes](#page-11-1), [convertIDList](#page-4-1), [DAVIDQuery](#page-5-1)

## Examples

 $\#\#\text{ Not run:}$ #retrieve the ID set for conversion idChoices<-getIdConversionChoices(); #display choice dialog item<-menu(graphics = TRUE, title = "Select Identifier", idChoices\$from[,"name"]); #retrieve identifier for subsequent conversion ident<-idChoices\$from[item,"value"];

<span id="page-15-0"></span>idExampleList *idExampleList*

#### Description

List of ids used in DAVID examples on page [http://david.abcc.ncifcrf.gov/content.jsp?file=](http://david.abcc.ncifcrf.gov/content.jsp?file=DAVID_API.html) [DAVID\\_API.html](http://david.abcc.ncifcrf.gov/content.jsp?file=DAVID_API.html)

### See Also

[testGene2Gene](#page-15-1)

<span id="page-15-1"></span>testGene2Gene *Test DAVID gene2gene tool*

## Description

This function tests and demonstrates the use of DAVIDQuery to access the gene2gene tool.

## Usage

testGene2Gene(ids = "33246\_AT,32469\_AT,1786\_AT,32680\_AT,1355\_G\_AT,37968\_AT,33530\_AT,31987\_

## Arguments

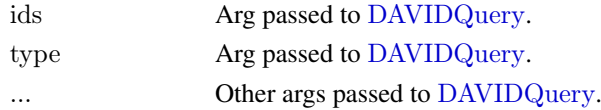

#### Details

Input Affy IDS are taken from the example on the DAVID web site.

## Value

The value returned by DAVIDQuery using tool=gene2gene.

## Author(s)

Roger Day

## See Also

[DAVIDQuery](#page-5-1)

## Examples

```
testGene2Gene(details=FALSE)
### Run example from http://david.abcc.ncifcrf.gov/gene2gene.jsp
\small \textsf{testGene2Gene}(\textit{ids}=\textit{idExampleList},\ \textit{type}=\text{"ENTER\_GENE\_ID",\textit{details}=FALSE})### Run example from http://david.abcc.ncifcrf.gov/content.jsp?file=DAVID_API.html
```
<span id="page-16-0"></span>

## Description

Obtain Affymetrix probeset IDs for given Uniprot IDs, using DAVIDQuery.

## Usage

```
uniprotToAffy(uid = "O00161", ...)
```
## Arguments

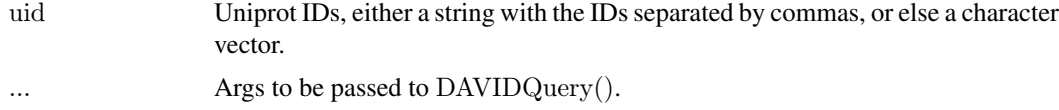

## Value

The output of [DAVIDQuery](#page-5-1). If only the DAVIDQueryResult component is desired, include the arg details=FALSE. If probesets from a specific chip are desired, then you can intersect these results with the results of [getAffyProbesetList](#page-12-1).

## Note

There is currently no provision for using [DAVIDQueryLoop](#page-7-1) .

## Author(s)

Roger Day

#### See Also

[DAVIDQuery](#page-5-1)

# <span id="page-17-0"></span>**Index**

∗Topic character bracketedStrings, [3](#page-2-0) ∗Topic database affyToUniprot, [2](#page-1-0) catalogDAVIDResultsByTool, [4](#page-3-0) DAVIDQuery, [6](#page-5-0) DAVIDQuery-package, [2](#page-1-0) DAVIDQueryLoop, [8](#page-7-0) DAVIDToolChoices, [9](#page-8-0) DAVIDURLBase, [10](#page-9-0) formatDAVIDResult, [10](#page-9-0) getAffyProbesetList, [13](#page-12-0) idExampleList, [16](#page-15-0) testGene2Gene, [16](#page-15-0) uniprotToAffy, [17](#page-16-0) ∗Topic manip bracketedStrings, [3](#page-2-0) ∗Topic package DAVIDQuery-package, [2](#page-1-0)

affyToUniprot, [2](#page-1-0)

bracketedStrings, [3](#page-2-0)

catalogDAVIDResultsByTool, [4](#page-3-0) convertIDList, [5,](#page-4-0) *[14,](#page-13-0) [15](#page-14-0)*

DAVIDAffyChipChoices *(*DAVIDToolChoices*)*, [9](#page-8-0) DAVIDAnnotChoices *(*DAVIDToolChoices*)*, [9](#page-8-0) DAVIDQuery, *[3,](#page-2-0) [4](#page-3-0)*, *[6](#page-5-0)*, [6,](#page-5-0) *[9,](#page-8-0) [10](#page-9-0)*, *[12](#page-11-0)*, *[14](#page-13-0)[–17](#page-16-0)* DAVIDQuery-package, [2](#page-1-0) DAVIDQueryLoop, *[3,](#page-2-0) [4](#page-3-0)*, *[8](#page-7-0)*, [8,](#page-7-0) *[17](#page-16-0)* DAVIDToolChoices, [9,](#page-8-0) *[10](#page-9-0)* DAVIDTypeChoices *(*DAVIDToolChoices*)*, [9](#page-8-0) DAVIDURLBase, [10](#page-9-0) formatAnnotationReport

*(*formatDAVIDResult*)*, [10](#page-9-0) formatDAVIDResult, *[4](#page-3-0)*, *[8,](#page-7-0) [9](#page-8-0)*, [10](#page-9-0) formatGene2Gene *(*formatDAVIDResult*)*, [10](#page-9-0)

formatGeneReport *(*formatDAVIDResult*)*, [10](#page-9-0) formatGeneReportFull *(*formatDAVIDResult*)*, [10](#page-9-0) formatList *(*formatDAVIDResult*)*, [10](#page-9-0)

getAffyChipTypes, *[10](#page-9-0)*, [12,](#page-11-0) *[14,](#page-13-0) [15](#page-14-0)* getAffyProbesetList, *[12](#page-11-0)*, [13,](#page-12-0) *[17](#page-16-0)* getAnnotationChoices, *[10](#page-9-0)*, *[12](#page-11-0)*, [14,](#page-13-0) *[15](#page-14-0)* getIdConversionChoices, *[6](#page-5-0)*, *[10](#page-9-0)*, *[12](#page-11-0)*, *[14](#page-13-0)*, [15](#page-14-0)

idExampleList, [16](#page-15-0)

rbind, *[9](#page-8-0)*

testGene2Gene, *[16](#page-15-0)*, [16](#page-15-0)

uniprotToAffy, [17](#page-16-0)